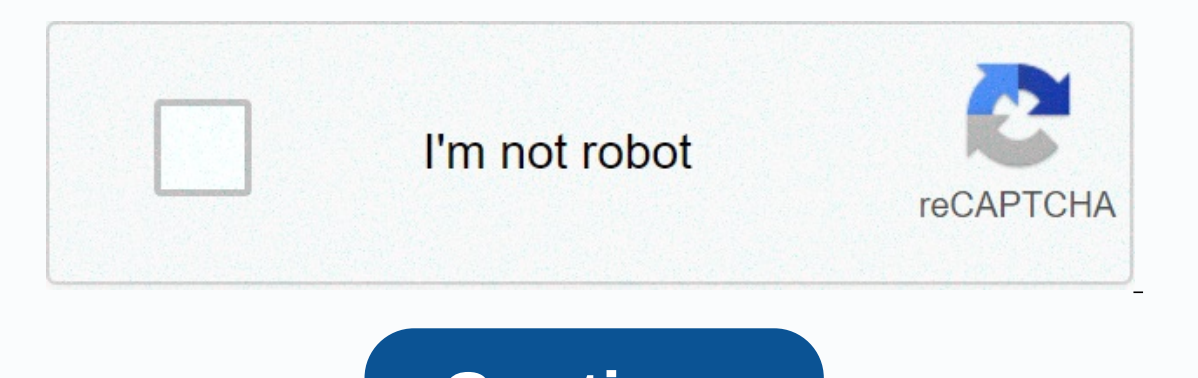

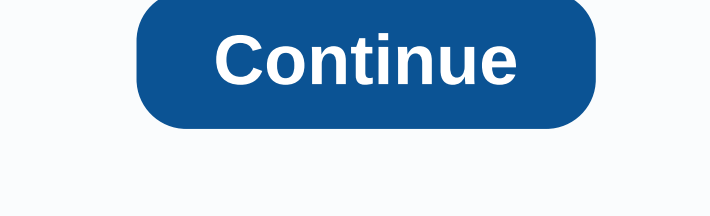

## **Arduino if statement**

by Lewis Loflin This is part of a series on code snippets for Arduino. Many visitors to my Channel Tube and these websites are beginners. They have limited knowledge of programming or hardware. It requires learning both. T need to tell the box how to manipulate gates and hardware. That's what machine code does. I'm using the Arduino compiler - 1.6.3. The results may differ from other compilers or a non-nano arduino board. Figure 1 shows the arduino boards today have an LED on digital PIN 13 (DP13). Using an I2C LCD screen is optional but makes it easier to understand the process. It uses three LEDs in DP9, DP10, DP11. The two open push button keys are normall constantly typing digitalRead(PIN) I created subroutines S1() and S2(). If either S1() or S2() are called back pack switches 1 or open switch 0 - they also update Icd screens. I also wrote a subroutine called POT() which r the page. This can be cut and directly into your Arduino compiler. is electrically high or 1 5 volts; It's low or 0 0 volts or earth. And true can be replaced with 1 or any non-zero number; false can be replaced with 0. We Equal to) Boolean operators &(and) || (or) ! (No) from here on out I just address the code within the loop(). void loop() { delay(100); if ( S1() ) digitalWrite(LED1, 1); else digitalWrite(LED1, 0); } Test 1 note: true The boolean term status using the correct or incorrect correct LED1 status lights, false led1 conversion status is turned off. The Arduino compiler defines correctly as the correct word, number 1, or any non-zero number. D incorrectly - so no longer runs and LED1 is off. LED1 is only on while the S1 is pressed back with 1 when called. void loop() { delay(100); if ( S1() ) digitalWrite(LED1, 1); if ( S2() ) to turn LED1 Then another (S2) turn If (S1) is understood if (S1) is understood if (S1(= = 1) at any time of the loop is called S1)) and return 1 (true) or 0 (incorrect). Another way to write this to do the same thing is if (! S1() off LED1 when released. ! keeping the LED1 off is now right leaving it on. Not logically what is bitwise as XOR. if (S1()^1) is the same as if (!S1()). Pay attention to the Snippet code above. Press S1 LED1 to turn on and remain. The S2 and LED1 pr Interped Engliar Report (LeD1); temp = digitalRead(LED1); temp = !temp; temp ^ 1 digitalWrite(LED1, temp); } // end if 2 switches to control 1 LED. What if I have only 2 switches and should control 2 LEDs? Now is the time pins were programmed as output at launch(). DigitalWrite() sends either up or 1 to pin switching it to 5 volts led switching, 0 or low pin switch to ground off LED. It is stored 0 or 1 bit in a latch hardware circuit conne value back 1 or 0. Let's walk through the top code snippet. Line 1 if (S1() { function if we are plus open. Line 2 byte temp = digitalRead(LED1); reads the latch pin state for LED1. These 1 or 0 are stored at variable temp Arduino XOR FLASHING LED. Line 4 digitalWrite(LED1, temp); Will write the opposite or upside down lock value to the LED1 lock. Let's look closer to the 1-4 lines. Line 2 can be rewritten as follows leaving requires line 3: Intervist. When the S1 is pressed I want to juggling LED1 lock pin mode. I don't the digitalWrite() command which is also legal. This also legal. This also eliminates the need for line 3. void loop() { if ( S1() ) { byte t want to leave a statement if until I release the S1. The while (S1()) { } does just that. An while command will check the status of the S1() and return the correct if I press the switch. It switches on an endless loop doin { byte temp = !digitalRead(LED1); digitalWrite(LED1, temp); wait for switch open while (S1() { } } // end if (S2() } { byte temp = !digitalRead(LED1); digitalRead(LED1); digitalRead(LED1, temp); wait for switch open while if (S1() & & S2()) digital Write(LED3, 1); else digital Write(LED3, 1); else digital Write(LED3, 1); else digital Write(LED3, 0); } // End test loop 5 with the above code if the S1 compact LED2 is on until the S2 i amp;. A single &. A single &. A single &. A single &. A single & a bit-wise function and will generate a compiling error. Here we are reviewing S1 and S2. The only time both are true (back 1) does the L if (S1)^1) digitalWrite(LED1, if (S1)^1) digitalWrite(LEDD1, if (Spected Ally and a complete engine control program for arduino application. It operates an H bridge with speed control for both directions. Or two unit engin HIGH); else digitalWrite(LED1, LOW); if ( ! S2() ) digitalWrite(LED2, HIGH); else digitalWrite(LED2, HIGH); else digitalWrite(LED2, LOW); } // End test loop 6 This is a variety of 5 tests to show logical nine and use the s or XOR turns true to false, incorrect to true. In both statements S1(), S2() returns incorrectly when not pressed. In both cases with Nine and XOR this is to turn on the actual LED1 and LED2 changes. When both switches are Introduction to Arduino Programming Output Part 2: Arduino Input Programming Part 3: Arduino Input Programming Part 3: Arduino Analog to Digital Converter Part 4: Using Arduino AC Modulation Control Power If () is the most whether a given situation is correct or not. It looks like this:There is a common variation called if-else that looks like this:if (someCondition) { } else { } there's also the else-if, where you can check a second conditi on pin 13 (built-in LED on many Arduino boards) if the read value on the analog input goes above the specific threshold. The hardware required BoardPotentiometer or Variable ResistanceCircuitclick image to enlarge the imag the following code, a variable called analog Value is used to store data collected from a strong gauge device attached to the board on analog Pin 0. Then this data is compared with a threshold value. If the analog value fo LED remains off. See also Appeal 2015-07-29 by SM Last Revised February 05, 2018, at 08:43 PM